### *Nome e Cognome*  $\blacksquare$

#### **Esercizio 1 (12 punti)**

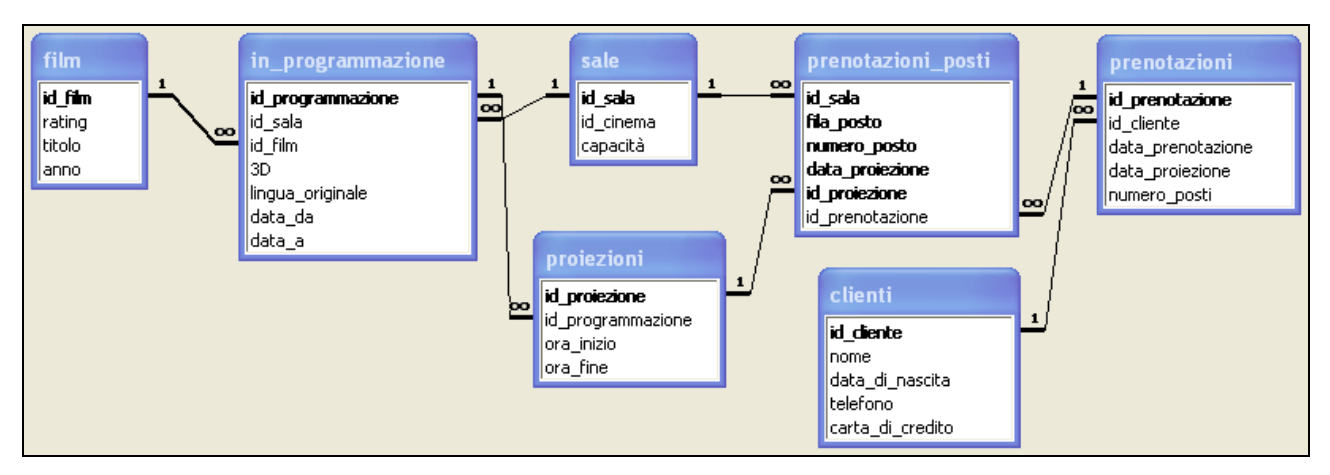

Si consideri la base di dati del sistema di prenotazioni di una catena di cinema.

Ogni cinema (*id\_cinema*) della catena ha a disposizione un certo numero di sale (*id\_sala*), ognuna con una capacità massima di posti a sedere (*capacità*). In ogni sala sono in programmazione uno o più film (*id\_film*), eventualmente in 3D (*3D*) e/o in lingua originale (*lingua\_originale*). Sono noti i periodi di programmazione (*data\_da* e *data\_a*) di ciascun film in ogni sala. Inoltre, per ogni programmazione (*id\_programmazione*) sono disponibili più proiezioni (*id\_proiezione*), ognuna caratterizzata da un'ora di inizio (*ora\_inizio*) e di fine (*ora\_fine*). Per semplicità, si assume che il numero di proiezioni ed i rispettivi orari siano gli stessi in tutte le date appartenenti ad una stessa programmazione.

Ogni film è caratterizzato da un *rating* fra i seguenti: PT (Per Tutti), BA (Bambini Accompagnati), VM12, VM14, VM18 (Vietato ai Minori di 12, 14, e 18 anni, rispettivamente).

Un cliente (*id\_cliente*) effettua una prenotazione (*id\_prenotazione*) in una certa data (*data\_prenotazione*) per una proiezione (*id\_proiezione*) in una certa altra data (*data\_proiezione*), e per un determinato numero totale di posti (*numero\_posti*). Le date di prenotazione e proiezione possono eventualmente coincidere. Ogni posto prenotato è identificato da una lettera che individua la fila (*fila\_posto*) ed il numero di poltrona (*numero\_posto*).

Il candidato svolga le seguenti *query* sulla base di dati:

- 1. Determinare le prenotazioni effettuate a più di quattro giorni dalla data di proiezione per un numero di posti compreso fra tre e quattro. **(2 punti)**
- 2. Determinare, per ogni cinema, il numero totale di programmazioni diverse previste il 20 Giugno 2011. **(3 punti)**
- 3. Determinare cinema, sala, data e ora di inizio di tutte le proiezioni per le quali sono stati prenotati più della metà dei posti disponibili nella sala stessa. **(3 punti)**
- 4. Determinare quanti clienti hanno fatto almeno un prenotazione nel mese di Marzo 2011. **(4 punti)**

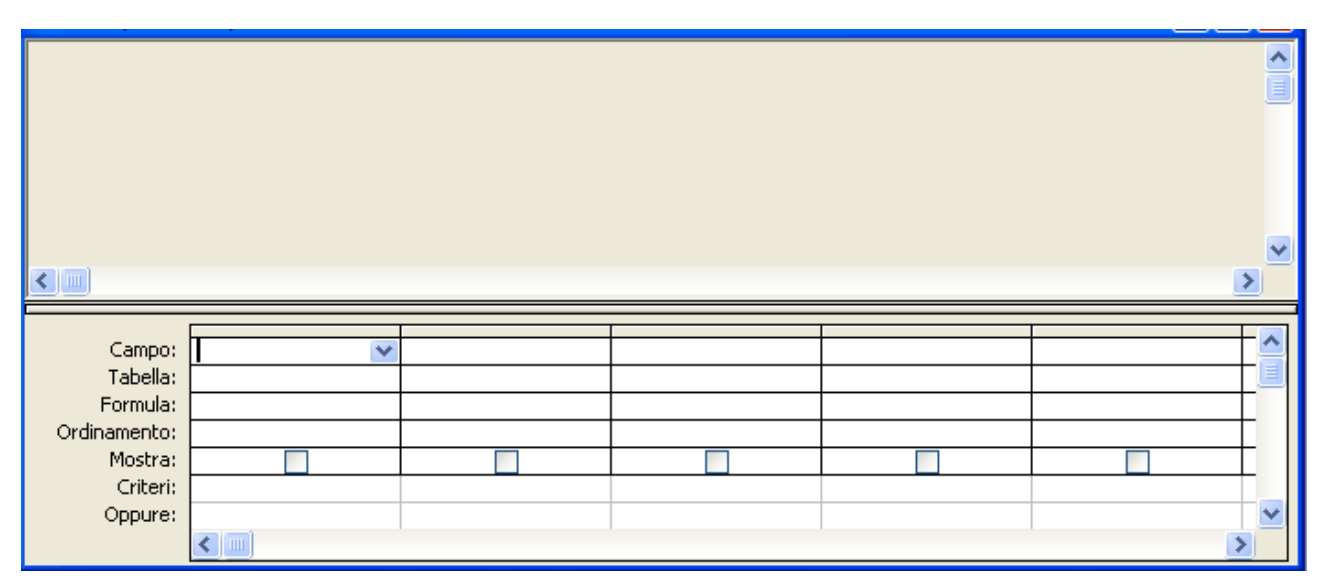

#### **Esercizio 2 (8 punti)**

Con riferimento al foglio di Excel mostrato in figura, rispondere ai seguenti quesiti.

- 1. Indicare le formule da scrivere nelle celle **A4**, **B4** e **C4**, in modo tale che: **A4** contenga il minimo dei valori contenuti nel blocco di celle **A1:F2**; **C4** contenga il massimo dei valori contenuti nel blocco di celle **A1:F2**; e **B4** contenga la media dei valori contenuti nel blocco di celle **A1:F2**. (**2 punti**)
- 2. Le celle nel blocco **A6:C6** (**A7:C7**) calcolano il numero di celle nel blocco **A1:F1** (**A2:F2**), il cui contenuto è minore o uguale a quello delle celle corrispondenti nel blocco **A4:C4**. Indicare la formula da scrivere nella cella **A6** che, copiata ed incollata nelle celle del blocco **A6:C7**, calcola il risultato atteso. (**3 punti**)
- 3. Le celle nel blocco **A9:C9** (**A10:C10**) calcolano la somma dei valori contenuti nelle celle nel blocco **A1:F1** (**A2:F2**), il cui contenuto è minore o uguale a quello delle celle corrispondenti nel blocco **A4:C4**. Indicare la formula da scrivere nella cella **A9** che, copiata ed incollata nelle celle del blocco **A9:C10**, calcola il risultato atteso. **(3 punti)**

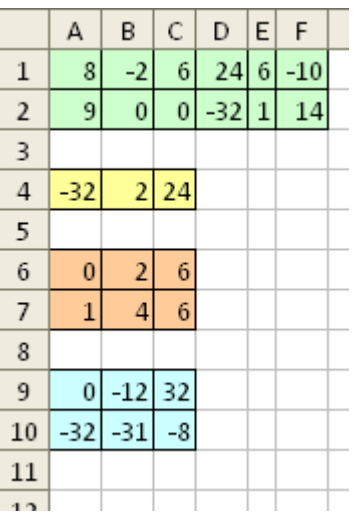

#### **Esercizio 3 (10 punti)**

Si risponda alle seguenti domande con una sola crocetta per domanda. *NB: risposta corretta:* **+1** *punto. Risposta errata:* **–0,5** *punti. Nessuna risposta:* **–0,5** *punti*.

- 1) Due file con lo stesso nome e diversa estensione
- $\Box$  non possono esistere
- $\Box$  non possono stare nella stessa directory
- $\Box$  possono stare dovunque

2) Il numero di byte necessari per memorizzare una immagine bitmap 720x480 a 4096 colori con palette è:

- $\Box$  627168
- $\Box$  5017344
- $\Box$  530688
- 3) Il tempo di accesso della RAM è:
- $\Box$  variabile, paragonabile a quello del disco
- $\Box$  variabile, molto minore di quello del disco
- $\Box$  fisso, molto minore di quello del disco
- 4) La rappresentazione in base due del numero  $(2858)_{\text{dieci}}$  in base dieci è:
- $\Box$  101100111110
- $\Box$  101100111010
- $\Box$  101100101010
- 5) Le istruzioni di trasferimento in un calcolatore
- $\Box$  Trasferiscono dati dalla memoria o spazio di I/O alla CPU, e viceversa
- Trasferiscono dati da un registro all'altro della **CPU**
- $\Box$  Trasferiscono il controllo della esecuzione ad una istruzione diversa da quella successiva a quella corrente

6) La somma di 10101011 e 11101111 è:

- $\Box$  110010010
- $\Box$  111010010
- $\Box$  110011010

7) L'operazione di decompressione di una immagine JPEG produce:

- $\Box$  una rappresentazione GIF
- $\Box$  una rappresentazione True Color
- $\Box$  nessuna delle precedenti

8) La rappresentazione in base dieci del numero  $(210122)_{\text{tre}}$  in base tre è:

- $\Box$  592
- $\Box$  584
- $\Box$  602

9) STORE è una istruzione di

- $\Box$  controllo
- $\Box$  trasferimento
- $\Box$  elaborazione
- 10) L'operazione di *join* fra più tabelle
- $\Box$  dipende sempre dall'ordine con cui sono considerate le tabelle
- $\Box$  può dipendere dall'ordine con cui sono considerate le tabelle
- non dipende dall'ordine con cui sono considerate le tabelle

## **Soluzione**

## **Esercizio 1 (12 punti)**

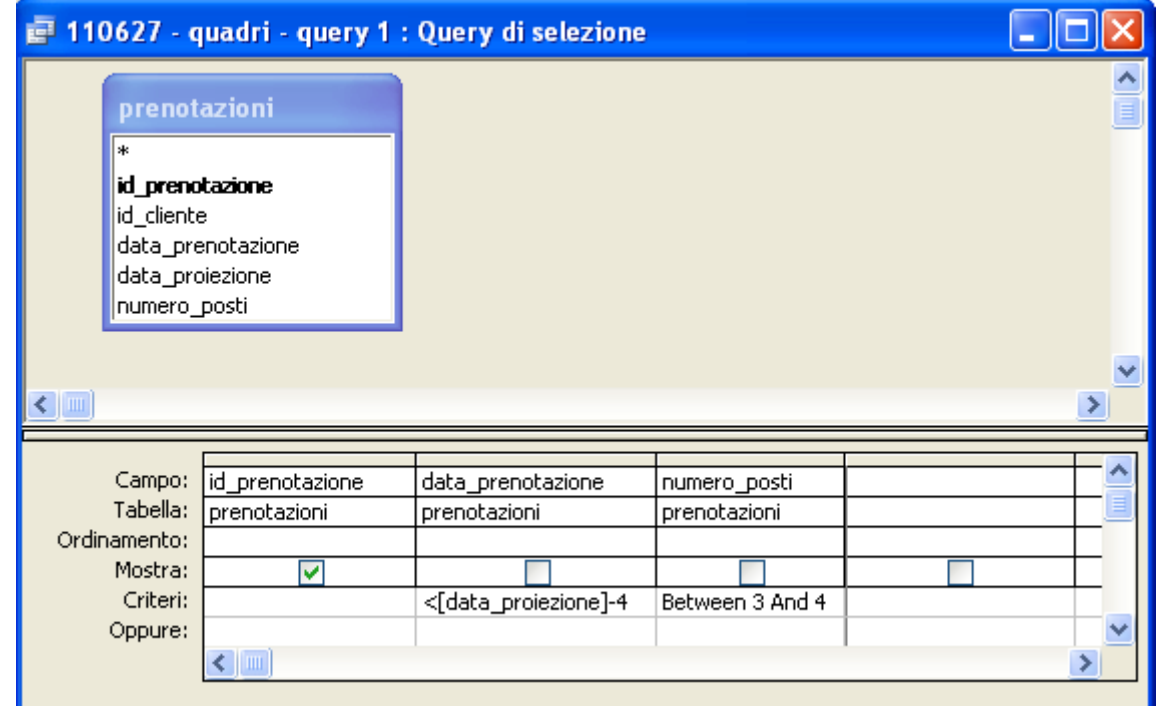

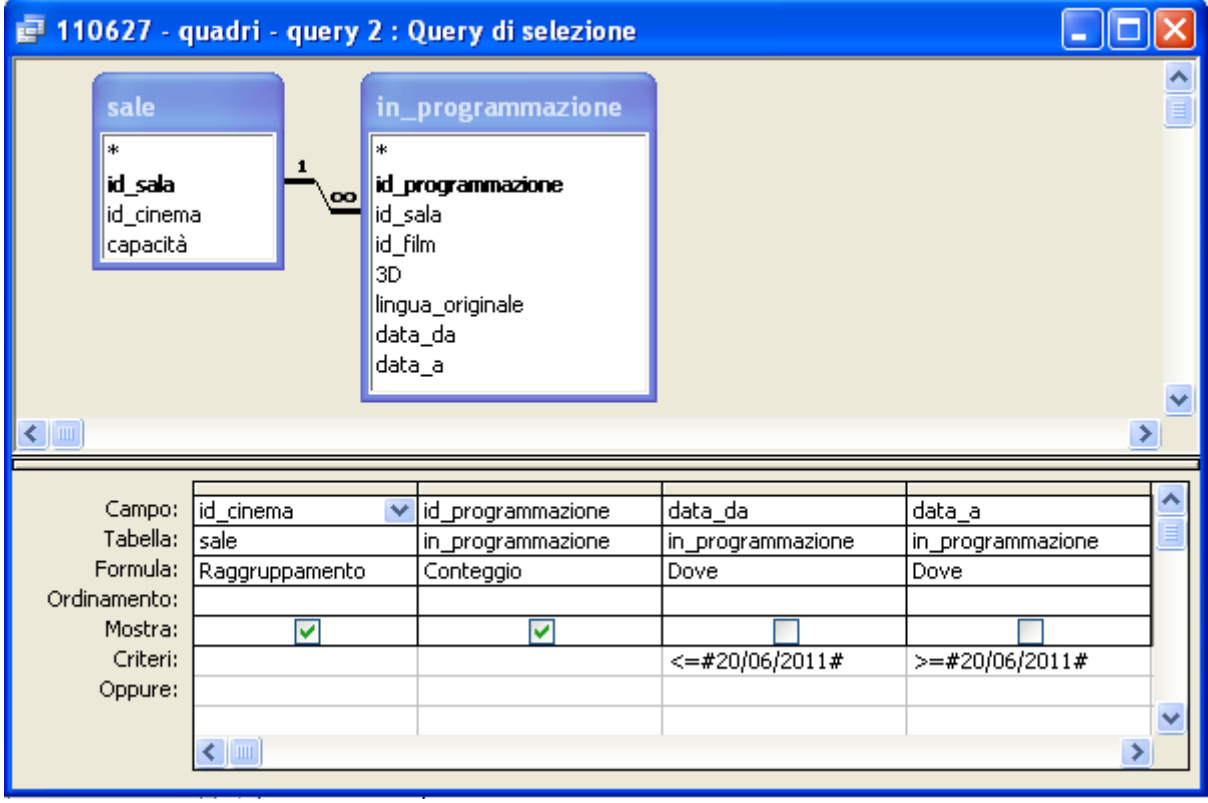

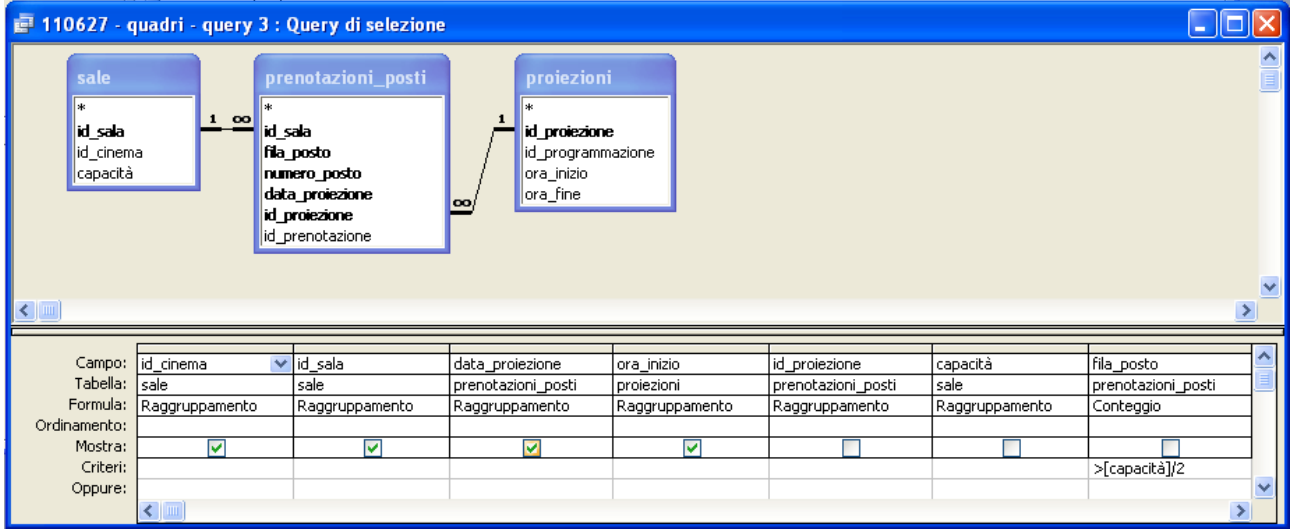

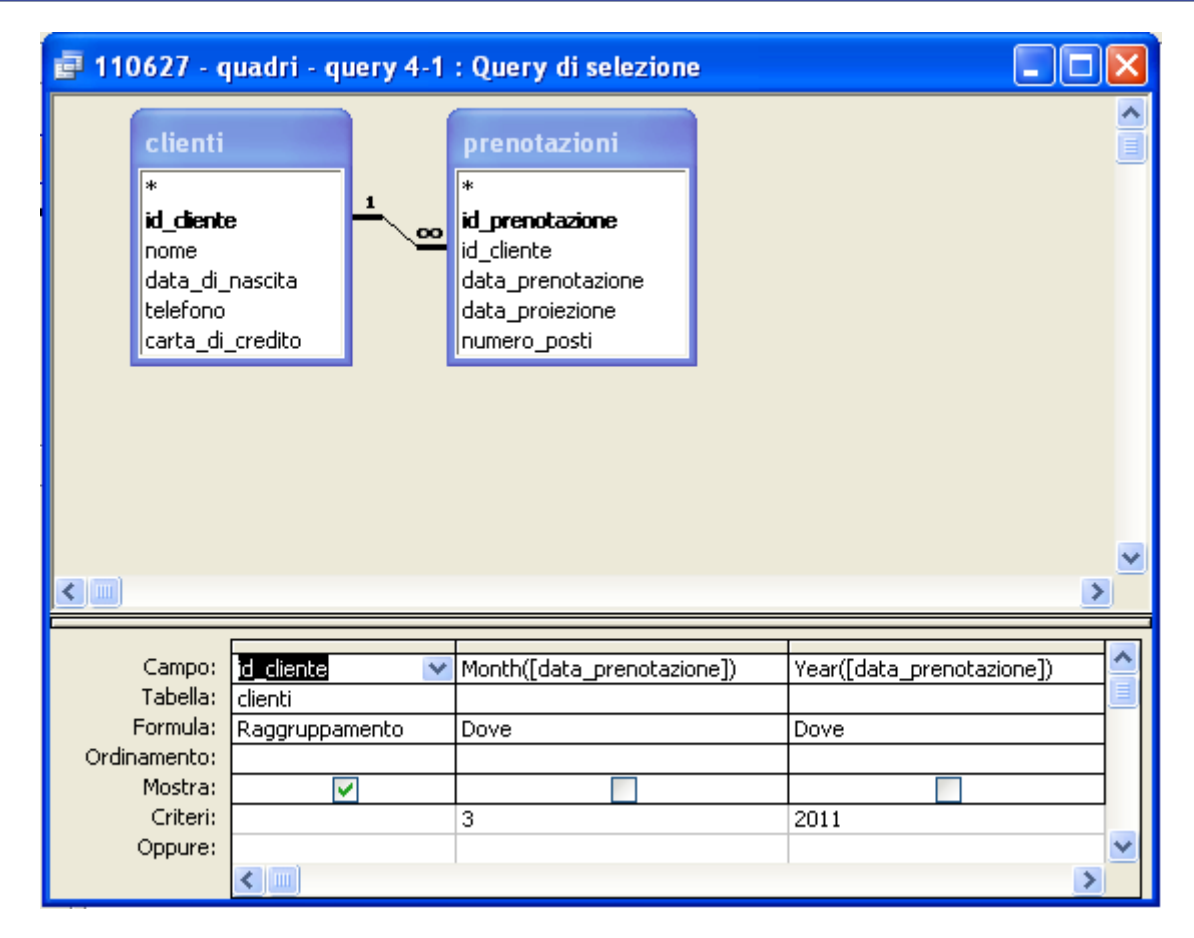

Compito di Informatica Grafica – 4° appello – 27/06/2011

**♦**

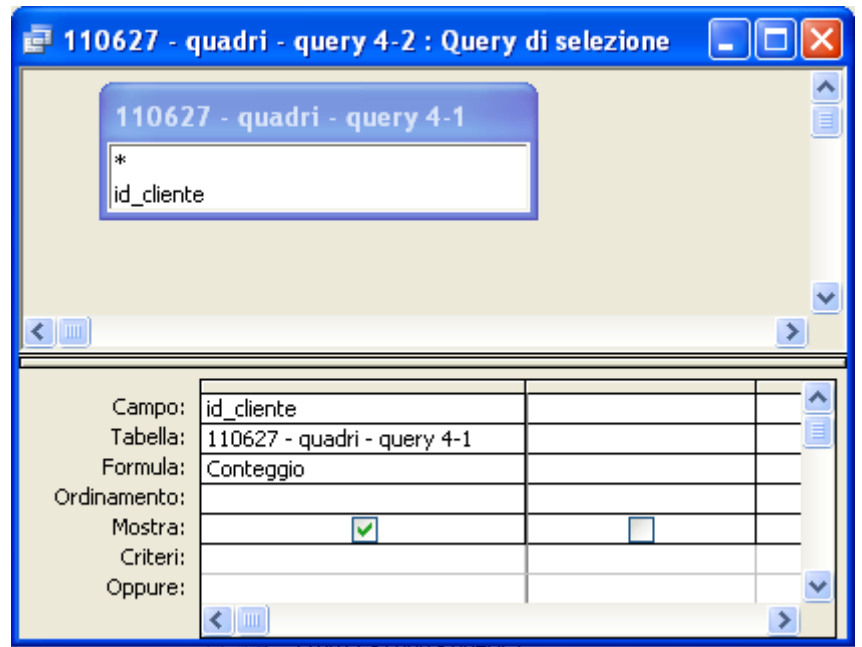

#### **Esercizio 2 (8 punti)**

- 1. =MIN(A1:F2), =MAX(A1:F2), =MEDIA(A1:F2)
- 2. {=SOMMA(SE(\$A1:\$F1<=A\$4;1;0))}
- 3. {=SOMMA(SE(\$A1:\$F1<=A\$4;\$A1:\$F1;0))}

#### **Esercizio 3 (10 punti)**

- 1) Due file con lo stesso nome e diversa estensione
- $\Box$  non possono esistere
- $\Box$  non possono stare nella stessa directory

### **possono stare dovunque**

2) Il numero di byte necessari per memorizzare una immagine bitmap 720x480 a 4096 colori con palette è:

- $\Box$  627168
- $\Box$  5017344
- **530688**

#### 3) Il tempo di accesso della RAM è:

- $\Box$  variabile, paragonabile a quello del disco
- $\Box$  variabile, molto minore di quello del disco

### **fisso, molto minore di quello del disco**

- 4) La rappresentazione in base due del numero  $(2858)_{\text{dieci}}$  in base dieci è:
- $\Box$  101100111110
- $\Box$  101100111010

### **101100101010**

- 5) Le istruzioni di trasferimento in un calcolatore
- **Trasferiscono dati dalla memoria o spazio di I/O alla CPU, e viceversa**
- $\square$  Trasferiscono dati da un registro all'altro della CPU
- Trasferiscono il controllo della esecuzione ad una istruzione diversa da quella successiva a quella corrente
- 6) La somma di 10101011 e 11101111 è:
- $\Box$  110010010
- $\Box$  111010010
- **110011010**
- 7) L'operazione di decompressione di una immagine JPEG produce:
- $\Box$  una rappresentazione GIF
- **una rappresentazione True Color**

- nessuna delle precedenti
- 8) La rappresentazione in base dieci del numero  $(210122)_{\text{tre}}$  in base tre è:
- $\Box$  592
- **584**
- $\Box$  602

9) STORE è una istruzione di

- $\Box$  controllo
- **trasferimento**
- $\Box$  elaborazione
- 10) L'operazione di *join* fra più tabelle
- $\Box$ dipende sempre dall'ordine con cui sono considerate le tabelle
- può dipendere dall'ordine con cui sono considerate le tabelle
- **non dipende dall'ordine con cui sono considerate le tabelle**